# **Module 3 Making Connections**

This Notebook is used for the Intel Teach Essentials Online Course. Throughout the course you can record your thoughts online or on paper in this notebook. Using this printed notebook is a good option if you have limited Internet connectivity or you prefer to plan or take notes on paper.

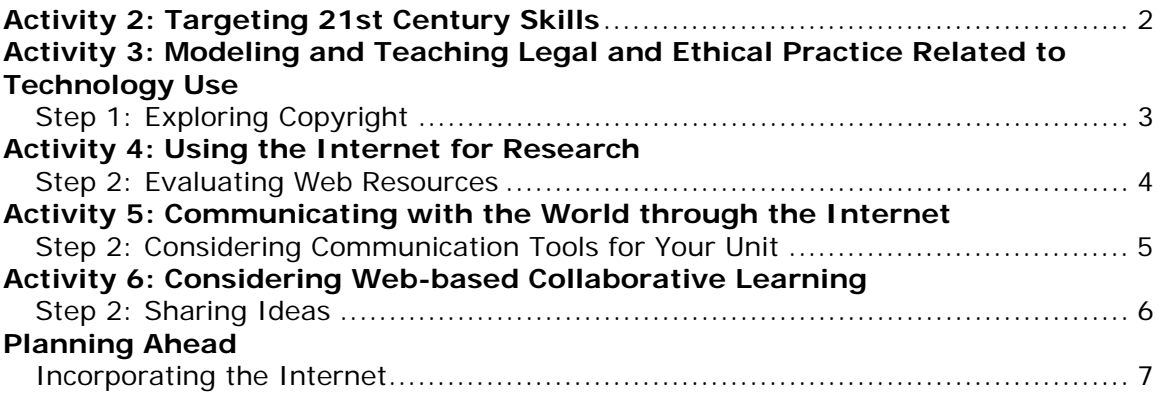

#### **Activity 2: Targeting 21st Century Skills**

Note ideas for addressing 21st century skills in your learning objectives. Consider the following questions:

- a. Where in your unit do students need to conduct research?
- b. In your unit, when could students' learning be enhanced by communicating with others?
- c. Where in your unit would collaboration be beneficial?
- d. How can you ensure students are using problem solving strategies throughout your unit?
- e. How can you incorporate the Internet into your classroom to further enhance student learning in regards to research, communication, collaboration, and problem solving?

#### **Activity 3: Modeling and Teaching Legal and Ethical Practice Related to Technology Use**

Step 1: Exploring Copyright

View the Copyright Chaos Presentation and take notes.

Take notes in response to the following prompts about copyright.

- What are strategies for ensuring that your students understand copyright and Fair Use?
- What specific support procedures can you implement in your classroom to ensure that the guidelines are followed?

## **Activity 4: Using the Internet for Research**

Step 2: Evaluating Web Resources

Take notes as you review the student form for your grade level and other checklists.

Take notes about how you could help your students think more critically about the Web resources they use.

#### **Activity 5: Communicating with the World through the Internet**

Step 2: Considering Communication Tools for Your Unit

Take notes about how you might use communication tools (e-mail, chats, instant messaging, online surveys, or VoIP) in your unit.

#### **Activity 6: Considering Web-based Collaborative Learning**

Step 2: Sharing Ideas

Take notes on your colleagues' comments on communication and collaboration tools.

### **Planning Ahead**

Incorporating the Internet

Record your ideas about using Internet tools in your unit.

#### **Search Resources**

**Communication** (Tagging and bookmarking sites, E-mail, Instant Messaging, Chats, V Surveys/Opinion Polls)

**Collaboration** (Blogs, Wikis, Online Collaborative Web Sites)